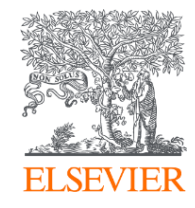

# Механизмы подбора журнала для публикации с учетом выбранной публикационной стратегии

**Андрей Сергеевич Михайлов**

к.г.н., Руководитель партнерских программ Elsevier в России и Восточной Европе

**ELSEVIER** | Research Solutions

[a.mikhailov@elsevier.com](mailto:a.mikhailov@elsevier.com)

# Публикационная стратегия – что это и зачем она нужна?

Ваша публикационная стратегия зависит от того, **чего вы хотите достичь**, опубликовав свое исследование, и **позволяет сосредоточиться** на ключевых критериях результативности актуальных для Вас.

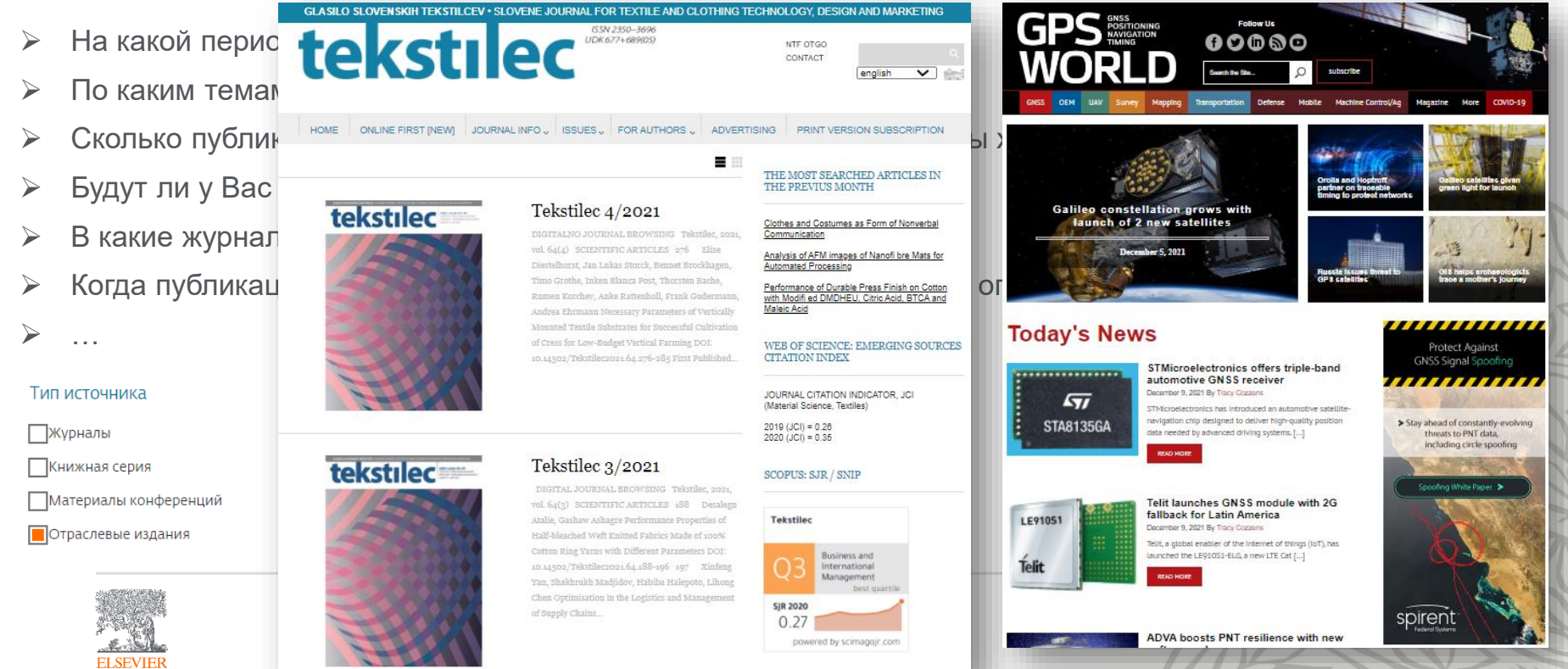

## Эффективная публикационная стратегия крайне индивидуальна

## **Mathematics > Differential Geometry**

## The entropy formula for the Ricci flow and its geometric applications

### **Grisha Perelman**

#### (Submitted on 11 Nov 2002)

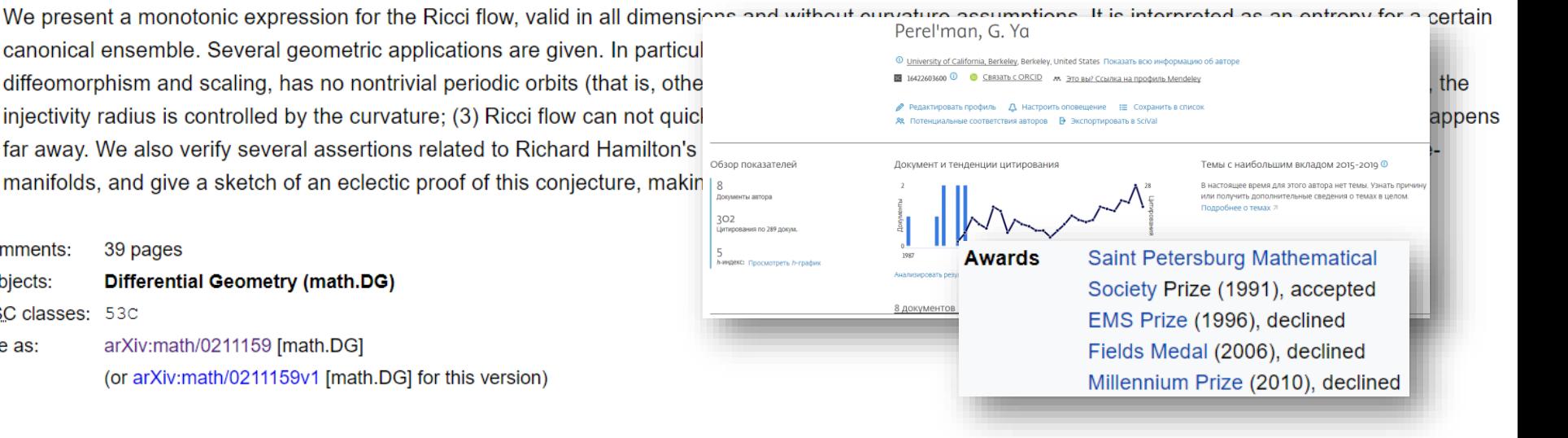

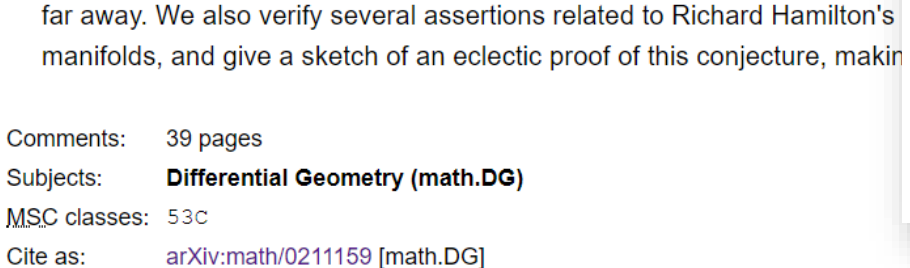

(or arXiv:math/0211159v1 [math.DG] for this version)

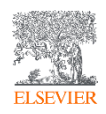

# Публикационная стратегия – что это и зачем она нужна?

Ваша публикационная стратегия поможет Вам правильно подобрать журнал для публикации:

- Кто моя целевая аудитория и какие журналы они читают?
- Как моя аудитория предпочла бы получить доступ к тексту статьи?
- ➢ Должен ли я выбрать журнал с платным доступом или вариант с открытым доступом?
- ➢ Должен ли я пойти в престижный журнал или в журнал с более низким рейтингом?
- Сколько времени нужно, чтобы опубликовать статью в конкретном журнале?
- ➢ Нужен ли журнал индексируемый в конкретной базе данных?
- Как я могу использовать свою статью и рисунки после публикации в журнале?

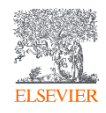

## Какие критерии стоит учесть при выборе журнала?

- ✓ **Качество издания**  цитируемость статей, престижность;
- ✓ **Читаемость**  целевая аудиторий журнала;
- ✓ **Скорость публикации**  как быстро проходит рецензирование и последующая публикация;
- ✓ **Легкость публикации**  доля публикуемых статей из всех поданных;
- ✓ **Типы публикации**  типы принимаемых работ Article, Review, Short communication и др.;
- ✓ **Возможность открытого доступа и стоимость публикации**  можно ли свободно распространять свою статью, сколько стоит Open Access;
- ✓ **Ограничения в авторстве**  членство в ассоциациях, издание по итогам проектов, поддержанных определенными фондами, т.д.;
- ✓ **Проходимость** личная, авторов из РФ, определенной научной школы, т.д.

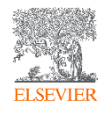

## В авторском профиле есть вся основная информация об ученом

Какой ученый вызывает у Вас больше доверия?

#### Обзор показателей

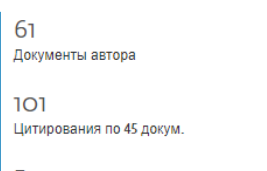

5 **h-индекс:** Просмотреть/h-график

58

 $114$ 

5

Документ и тенденции цитирования

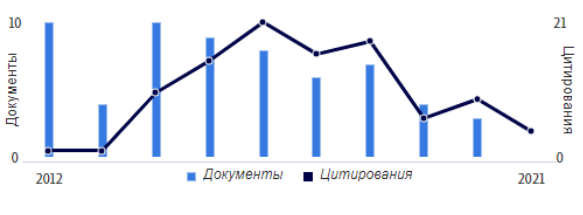

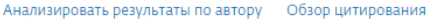

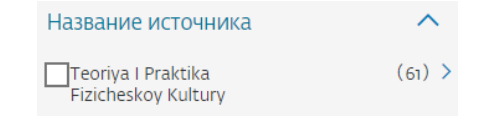

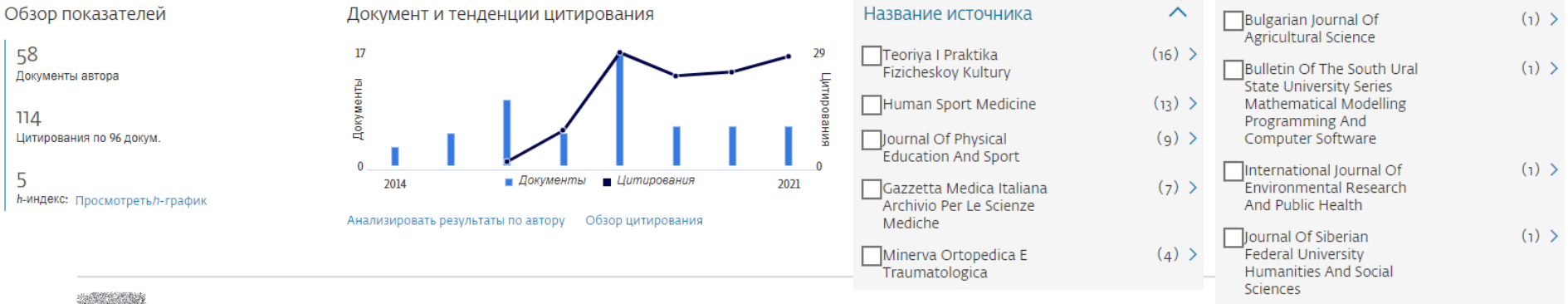

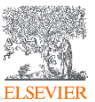

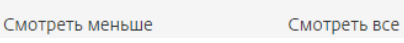

Medicina Dello Sport

 $(1)$  >

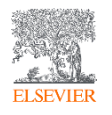

Почему ученые по всему миру ориентируются на Scopus?

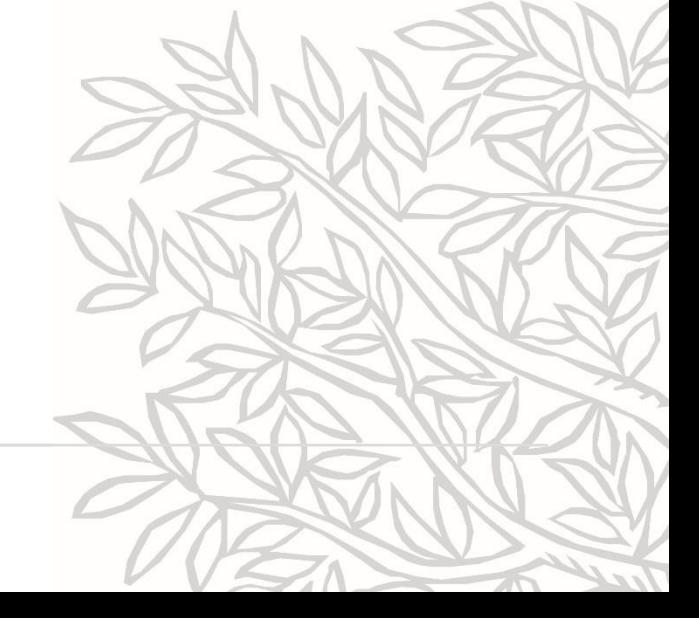

## Во-первых – международная видимость (visibility)

# **Scopus**

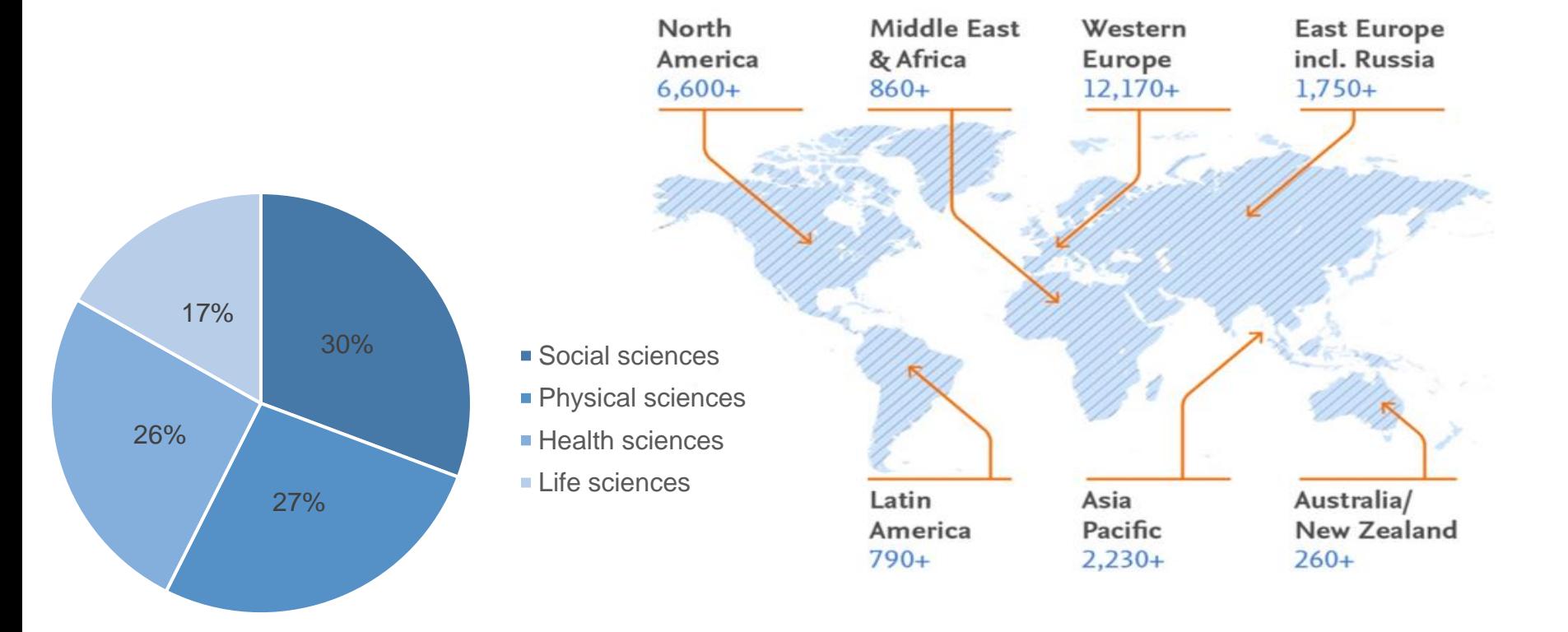

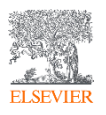

[https://www.scopus.com](https://www.scopus.com/)

Во-вторых – мировой стандарт качества (credibility)

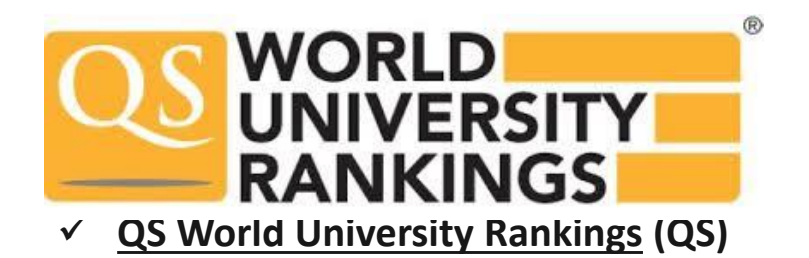

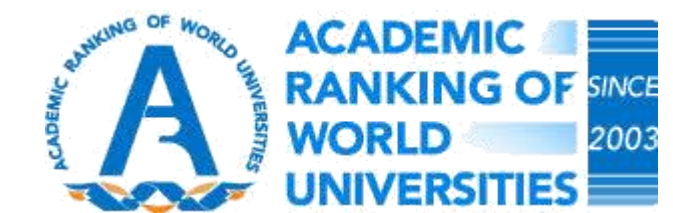

✓ Shanghai Ranking Consultancy (ARWU) [Best Chinese Universities Ranking](http://www.shanghairanking.com/Chinese_Universities_Rankings/Overall-Ranking-2019.html)

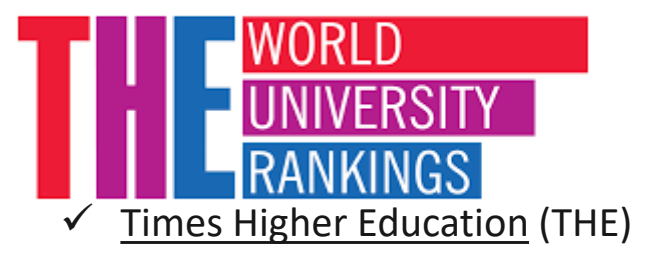

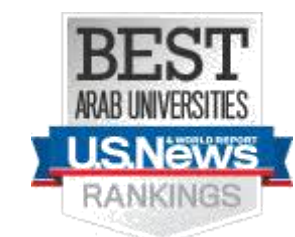

✓ US News & World Report's [Best Arab Region Universities rankings](http://www.usnews.com/education/arab-region-universities)

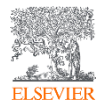

✓ Scimago Institutions Rankings (SIR)

**SCIMAGO** 

RANKINGS

**INSTITUTIONS** 

Powered by Scopus®

Во-третьих – уверенность в качестве контента (assurance)

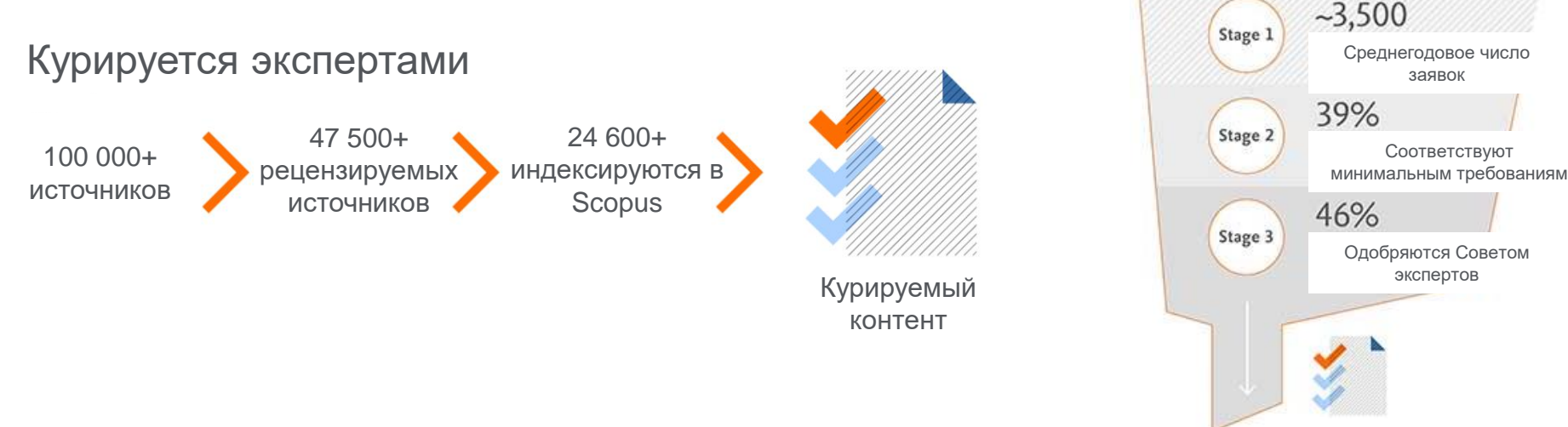

Соответствуют требованиям

заявок

экспертов

- CSAB это независимый совет предметных экспертов со всего мира.
- Состоит из 17 предметных направлений.
- Члены правления выбираются на основе их опыта в конкретных предметных областях; у многих есть опыт редакторской работы.

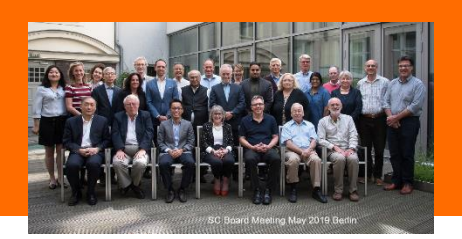

 $~1630$ 

## Взаимосвязь ученого – партнеров – работодателя – издателя – читателей – фонда

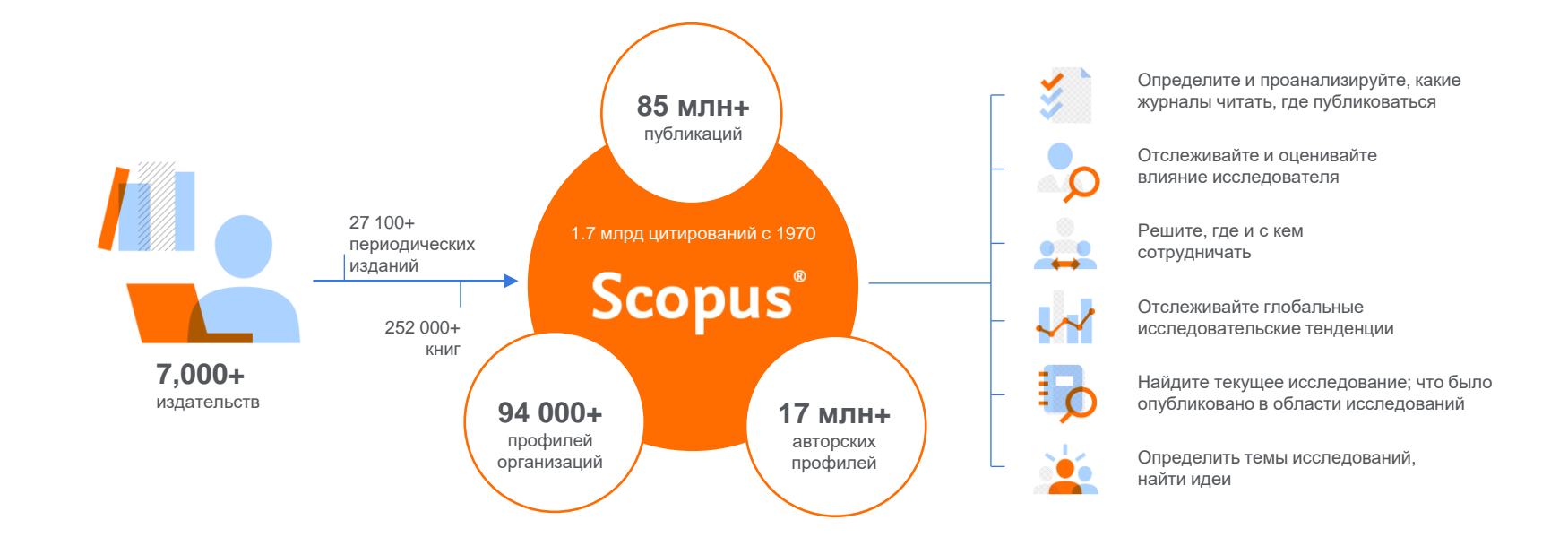

![](_page_10_Picture_2.jpeg)

# Scopus – контент по состоянию на 01.2022

## **85.2M** записей от более **7,000** издателей из **105** стран

- около **11,000** публикаций индексируется ежедневно
- **18.26M** публикации открытого доступа
- "Articles in Press" от **>8,740** изданий
- **1.10M** preprints из нескольких сервисов
- **5,408** Gold Open Access journals с активной индексацией

![](_page_11_Picture_238.jpeg)

\* Журналы можно классифицировать по нескольким предметным областям: в это число входят только текущие активно индексируемые названия.

\*\* Общее количество журналов Scopus в базе данных, включая неактивные заголовки, составляет 40 804

# Семь простых способов подобрать журнал для Вашей публикации

![](_page_12_Picture_1.jpeg)

![](_page_12_Picture_2.jpeg)

## **Опция 1:** использовать свой список литературы

#### **References**

- Adger, W.N., Hughes, T.P., Folke, C., Carpenter, S.R., Rockstrom, J., 2005, Social-ecological resilience to coastal disasters. Science 309, 1036-1039, https://doi.org/10. 1126/science.1112122.
- Amos, C.L., Al Rashidi, T., Rakha, K., El-Gamily, H., Nicholls, R., 2013. Sea surface temperature trends in the coastal ocean. Curr. Dev. Geogr. 6 (1), 1-13.
- Antipolis, S., 2001. Urban Sprawl in the Mediterranean Region. Mediterranean Blue Plan. http://planbleu.org/sites/default/files/publications/urbsprawl 1.pdf, Accessed date: 20 May 2017.
- Arakelov, M.S., 2011. Geoecological Division into Districts of the Coastal Territories of Tuapse Region on the Basis of the Indicator Approach, vol. 18. Scholar notes of Russian State Hydrometeorological University, pp. 170-172.
- Barbier, E.B., et al., 2008. Coastal ecosystem-based management with nonlinear ecological functions and values. Science 319, 321-323. https://doi.org/10.1126/science. 1150349.
- Barreto, A., 2002. Social change in Portugal: 1960-2000. In: Costa Pinto, A. (Ed.), Contemporary Portugal, Columbia University Press, New York, pp. 159-181.
- Baztan, J., Chouinard, O., Jorgensen, B., Tett, P., Vanderlinden, J.-P., Vasseur, L., 2015. Coastal Zones: Solutions for the 21st century. Elsevier, pp. 376.
- Beach, D., 2002. Coastal Sprawl: the Effects of Urban Design on Aquatic Ecosystems in the United States. Pew Oceans Commission, Arlington, VA.
- Bell, S., Pea, A.C., Prem, M., 2013. Imagine coastal sustainability. Ocean Coast. Manag. 83, 39-51. https://doi.org/10.1016/j.ocecoaman.2013.02.016.
- Bezrukov, L.A., 2008. Continental-oceanic Dichotomy in the World Rankings. GEO. Novosibirsk.
- Bijlsma, L., Ehler, C.N., Klein, R.J.T., Kulshrestha, S.M., McLean, R.F., Mimura, N., Nicholls, R.J., Nurse, L.A., Perez Nieto, H., Stakhiv, E.Z., Turner, R.K., Warrick, R.A., 1995. Coastal zones and small islands. In: Watson, R.T., Zinyowera, M.C., Moss, R.H. (Eds.), Climate Change 1995: Impacts, Adaptations and Mitigation of Climate Change: Scientific-technical Analyses. Cambridge University Press, Cambridge, pp. 289-324.
- Bowen, B., Frankic, A., Davis, M., 2006. Human development and resources use in the coastal zone: influences on human health. Oceanography 19 (2), 62-71. https://doi. org/10.5670/oceanog.2006.66.
- Bulleri, F., Chapman, M.G., 2010. The introduction of coastal infrastructure as a driver of change in marine environments. J. Appl. Ecol. 47 (1), 26-35. https://doi.org/10. 1111/j.1365-2664.2009.01751.x.
- Burbridge, P.R., 2004. A critical review of progress towards integrated coastal management in Baltic sea region, coastline Reports 2. In: In: Schernewski, G., Löser, N. (Eds.), BaltCoast 2004 - Managing the Baltic Sea. Coastline Reports, vol. 2, pp. 63-75, URL: http://www.eucc-d.de/702.html.
- Burke, L., Kura, Y., Kassem, K., Revenga, C., Spalding, M., McAllister, D., 2001. Pilot Analysis of Global Ecosystems: Coastal Ecosystems. World Resources Institute, Washington D.C., pp. 77,
- Cetin, M., Musaoglu, N., Tanik, A., 2008. Multitemporal assessment of land-use change in a rapidly urbanizing coastal region in Turkey using remote sensing. Environ. Eng. Sci. 25 (6), 917-928. https://doi.org/10.1089/ees.2006.0254.
- Cohon LE Small C. Mollinger A. Collins J. Soobe J. Vitaucal: D.M. Mooney H.A.

University, Rostov-on-Don.

- El-Sabh, M., Demers, S., Lafontaine, D., 1998. Coastal management and sustainable development: from Stockholm to Rimouski. Ocean Coast. Manag. 39, 1-24. https://doi. org/10.1016/S0964-5691(98)00009-X.
- Emerton, L., 2006. Counting Coastal Ecosystems as an Economic Part of Development Infrastructure, World Conservation Union, Colombo,
- European Commission, 2015. Regions in the European Union: Nomenclature of Territorial Units for Statistics NUTS 2013/EU-28. Publications Office of the European Union, Luxembourg. http://ec.europa.eu/eurostat/documents/3859598/6948381/KS-GO-14-006-EN-N.pdf.
- European Communities, 2009. Nearly Half of the Population of EU Countries with a Sea Border Is Located in Coastal Regions. Issue number 47/2009.
- Eurostat regional yearbook, 2012. Focus on Coastal Regions. http://ec.europa.eu/ eurostat/product?code=KS-HA-12-001-13&language=en.
- Famoso, N., 1995. Sicily: a dialectic between coastal and inland areas. In: Cortesi, G. (Ed.), Urban Change and the Environment. The Case of North-western Mediterranean. Guerini, Milano, pp. 269-294.
- Fedorov, G.M., Mikhaylov, A.S., Kuznetsova, T.Yu, 2017. The influence of the sea on the economic development and settlement structure in the Baltic Sea region. Balt. Reg. 9 (2), 4-18. https://doi.org/10.5922/2079-8555-2017-2-1.
- Gallup, J.L., Sachs, J.D., Mellinger, A., 1999. Geography and economic development. Int. reg. Sci. Rev. 22 (2), 179-232.
- Grenon, M., Batisse, M. (Eds.), 1988. Le Plan Bleu: Avenirs du Bassin Mediterraneen. Economica, Paris,
- Hinrichsen, D., 1990. Our Common Seas: Coasts in Crisis. Earthscan, London, Hinrichsen, D., 1996. Coasts in crisis. Issues Sci. Technol. 12 (4), 39-47.
- Izci, R., 2004. How to interpret sustainability in the Mediterranean. In: In: Xuereb, P.G. (Ed.), The European Union and the Mediterranean: the Mediterranean's European Challenge, vol. V. pp. 611-629. http://www.ies.ee/edrc/pub/vol5/pdf/ susdevmed01.pdf.
- Kasanko, M., Barredo, J.L. Lavalle, C., McCormick, N., Demicheli, L., Sagris, V., Brezger, A., 2006. Are European cities becoming dispersed? A comparative analysis of fifteen European urban areas. Landsc. Urban Plan, 77 (1-2), 111-130, https://doi.org/10. 1016/j.landurbplan.2005.02.003.
- Kildow, J.T., McIlgorm, A., 2010. The importance of estimating the contribution of the oceans to national economies. Mar. Policy 34 (3), 367-374. https://doi.org/10.1016/ j.marpol.2009.08.006.
- Kolosov, V.A., Zotova, M.V., Sebentsov, A.B., 2016. The barrier function of Russia's borders, Reg. Res. Russ, 6 (4), 395-405. http://dx.doi.org/10.1134/ \$207997051604009.
- Kurt, S., 2016. Analysis of temporal change taking place at the coastline and coastal area of the south coast of the Marmara Sea. Gaziantep Univ. J. Soc. Sci. 15 (3), 899-924. https://doi.org/10.21547/jss.256696.
- Lavroy, S.B., Salnikov, S.S., 1975. Industrial 'shift to the Sea' and the Formation of Portindustrial Complexes. Geography of the Oceans. pp. 12-22 Materials of the VI Congress of the GO of the USSR.
- Leontidou, L., 1990. The Mediterranean City in Transition. pp. 296. Cambridge. https:// doi.org/10.1017/cbo9780511522208.
- Makhnovsky, D., 2014. The coastal regions of Europe: economic development at the turn  $B = 1$ ,  $B = 1$ ,  $B = 0$ ,  $B = 0$ ,  $B = 1$

![](_page_13_Picture_38.jpeg)

## **Опция 1:** использовать свой список литературы

![](_page_14_Picture_1.jpeg)

Coastalization effect and spatial divergence: Segregation of European regions

Andrey S. Mikhaylov\*, Anna A. Mikhaylova, Tatyana Yu Kuznetsova

Institute of Environmental Management, Urban Development and Spatial Raming, Immanuel Kare Baltic Federal University, Russian Federation

#### **ARTICLE INFO**

**ARSTRACT** 

Keywords Coastalization Coastal region Coastal voice Inland region Midland region Coastal hirt oriend Coastal bordedand Geo-economic position Researchers worldwide register continuous socio-spatial polarization connected with the effect of coastalization. It reputedly has the perceptible impact on the increasing regional divergence with the coastal areas exceeding inland territories on a number of socio-economic indicators. A few studies analyze the change in strength of the coastal (marine) influence depending on the distance of the coast, but none focus on the issue of regional segregation to explore the cross-influence of other geospatial particularities. Article presents the results of the statistical analysis of European territories at regional level with regards to the impact of proximity to both the coast and border on regional development. The study refuted a hypothesis on the prevalence of coastal regions in terms of population and GRP. However, our results do confirm the existence of the coastalization effect and its significant impact on the socio-economic development of all types of regions identified, dominated by both coastal and border proximity. A significant impact of the coast over the development of inland regions has predetermined the allocation of a special regional subtype - coastal hinterland, characterized by increased economic efficiency values. The coastal border regional subtype displays a number of distinctive features stemming from a simultaneous impact of coastal and border proximity. Article concludes with policy implicaflore for implementing mastal zone management in mastal border regions.

#### 1. Introduction

Accelerated development of European coastal territories that started in the mid-1800s and lasted up until the 80s of the 20th century saw active population growth and was accompanied by anthropogenic impact on the marine environment (the establishment of irrigation and drainage systems, infrastructural and economic development of the coastal zone). This has attracted attention of the scientific community traction of the coast (Antipolis, 2001; Barreto, 2002; Bell et al., 2013; Izci, 2004; Kasanko et al., 2006; Leontidou, 1990; Makhzoumi et al... surface<sup>2</sup> with the coordation density twice as much as the elobal 2012; Morelli and Salvati, 2010; Salvati, 2014; Salvati an 2014; Sayas, 2006; Serra et al., 2014; Shi-Qing and Rui, 20 et al., 2016; Suárez Vivero and Rodríguez Mateos, 2005). towards the sea, or the 'coastal sprawl' (Beach, 2002), becar theme in geoeconomic research, with human geography pay cular attention to the issues of the land-sea and land-ocean co (see, for example, early studies by the Soviet scholars Dergas

\* Corresponding author.

E mail address mikhailov.andrey@yahoo.com (AS. Mkhaylov). <sup>1</sup> Constal goo-economic position that predetermines the socio-economic of the region and outgoreading beyond the limits of the coastal zone (see C <sup>2</sup> e.g. Gallup et al. (1999) stand for 3%, 4% - Barbier et al. (2008), 8% - 0 and Bain! (2005), 15% - Barbsidge (2004), 18% - Amos et al. (2013) and

https://doi.org/10.1016/j.ocecoaman.2018.04.024 Received 16 June 2017: Received in revised form 24 April 2018: Accepted 25 April 2018 Available online 01 May 2018 0964-5691/ @ 2018 Elsevier Ltd. All rights reserved

#### Lavrov and Salnikov, 1975; Salnikov, 1984; Mikhaylov, 1966; Pokshishevsky, 1979).

Growing importance of coastal territories has led to the so-called 'coastal revolution' in the geographical science: over the last 15-20 years researchers have been increasingly focusing their attention on the impact of the 'coastal factor<sup>3</sup> on the characteristics and patterns of regional development. Most applied studies of socio-economic development of coastal territories aim to register and substantiate positive to the effect of thalasso-attractiveness, or coastalization, i.e. - the at- population dynamics of this terrestrial surface. Different estimates suggest that coastal area covers up to 20% of the planet's total land

## https://doi.org/10.1016/j.ocecoaman.2018.04.024

 $\bigcirc$ 

Received 16 June 2017; Received in revised form 24 April 2018; Accepted 25 April 2018 Available online 01 May 2018

0964-5691/ © 2018 Elsevier Ltd. All rights reserved.

- ✓ Какова тематика журнала?
- ✓ Кто является автором статей?
- ✓ Каков объем и формат статей?
- ✓ Какие требования к структуре текста?
- ✓ Сколько занимает процесс опубликования?

![](_page_14_Picture_24.jpeg)

## **Опция 2:** поиск по ключевым публикациям

![](_page_15_Picture_1.jpeg)

![](_page_16_Picture_0.jpeg)

## **Опция 2:** поиск по ключевым публикациям

 $\circledcirc$ AM Поиск Источники Списки SciVal » Quick Link Test »

![](_page_16_Picture_18.jpeg)

![](_page_16_Picture_4.jpeg)

## **Опция 3:** поиск источников по терминам

![](_page_17_Picture_1.jpeg)

血

Δ

AM

![](_page_17_Picture_2.jpeg)

![](_page_18_Picture_0.jpeg)

Поиск Источники Списки SciVal a Quick Link Test a

 $\circledR$ 

## 26,863 результата поиска документов

TITLE-ABS-KEY ("coastal zone" OR "coastal area" OR shoreline ) AND PUBYEAR > 2017

#### ● Редактировать □ Сохранить → Настроить оповещение

![](_page_18_Picture_25.jpeg)

![](_page_18_Picture_7.jpeg)

![](_page_19_Picture_0.jpeg)

![](_page_19_Picture_1.jpeg)

**ELSEVIEF** 

**AM** 

⊙

![](_page_19_Picture_21.jpeg)

## **Опция 4:** выбор источников из общего перечня

Источники

Scopus

 $\circled{?}$ Поиск Источники Списки SciVal a Quick Link Test a

![](_page_20_Figure_3.jpeg)

Укажите отрасль знаний  $\checkmark$ Отрасль знаний  $\wedge$   $\square$  Earth and Planetary Sciences  $\blacktriangle$ Фильтровать уточненный списс Atmospheric Science <u>Ш</u> Скачать список источников Scopus © Подробнее о списке источников Scopus  $\Box$  Computers in Earth Sciences Сбросить фильтры  $\Box$  Earth and Planetary Sciences (miscellaneous) в список источников 2020 Посмотреть параметры за год:  $\Box$  Earth-Surface Processes Economic Geology Варианты отображения  $core \downarrow$ Наивысший Цитирования Документы % цитирования ↓ процентиль ↓  $2017 - 20 \sqrt{ }$  $2017 - 20 \sqrt{ }$  $\Box$  General Earth and Planetary Sciences □ Отображать только журналы с  $\Box$  Geochemistry and Petrology открытым доступом 99%  $\overline{110}$  $92$  $\Box$  Geology 50,948  $1/340$ Кол-во за 4-летний период  $\Box$  Geophysics Oncology **• Минимум не выбран**  $\Box$  Geotechnical Engineering and Engineering Geology  $\Box$  Oceanography 99% 21,170 183 98 Оминимум цитирований  $1/292$  $\Box$  Paleontology Materials Chemistry Оминимум документов Применить 99% 21.027  $211$ 88 Максимальный квартиль рейтинга Cite  $1/382$ **Cate BIBSYS** Molecular Biology Показывать только названия, относящиеся к верхним 10 процентам  $\Box$ <sub>4</sub> **Chemical Reviews** 96.9 99% 90,053 929 96  $1/398$ **П-й квартиль 1Cate BIBSYS** General Chemistry 72-й квартиль 78 The Lancet  $91.5$ 99% 147,190 1,609  $\Box$ 5 3-й квартиль  $1/793$ 1Cate BIBSYS **General Medicine** →4-й квартиль

![](_page_20_Picture_5.jpeg)

## **Опция 4:** выбор источников из общего перечня

![](_page_21_Figure_1.jpeg)

![](_page_21_Figure_2.jpeg)

![](_page_21_Figure_3.jpeg)

![](_page_21_Picture_168.jpeg)

![](_page_21_Picture_5.jpeg)

## **Опция 4:** выбор источников из общего перечня

![](_page_22_Figure_1.jpeg)

## **Опция 4:** выбор источников из общего перечня $\mathbb{Z}^n$

![](_page_23_Picture_1.jpeg)

## **Опция 5:** кто ссылается на Ваши работы

**Scopus** 

Эта запись об авторе сгенерирована Scopus Подробнее

Mikhaylov, Andrey Sergeevich

© Immanuel Kant Baltic Federal University, Kaliningrad, Russian Federation Показать всю информацию об авторе

sc 57214075325 (0 to https://orcid.org/0000-0002-5155-2628

• Редактировать профиль Д. Настроить оповещение : ≡ Сохранить в список Я Потенциальные соответствия авторов • В Экспортировать в SciVal

![](_page_24_Figure_8.jpeg)

![](_page_25_Picture_0.jpeg)

## **Опция 5:** кто ссылается на Ваши работы

## Поиск Источники Списки SciVal a Quick Link Test a

 $\triangle$ 血 AM

 $\odot$ 

![](_page_25_Figure_4.jpeg)

## **Опция 6:** где печатаются Ваши коллеги

![](_page_26_Picture_1.jpeg)

△

® Search history is only available throughout the length of your session. Save your searches to avoid losing them.

![](_page_26_Picture_3.jpeg)

## **Опция 6:** где печатаются Ваши коллеги

 $\odot$ Поиск Источники Списки SciVal a Quick Link Test a

![](_page_27_Figure_3.jpeg)

![](_page_27_Figure_4.jpeg)

![](_page_27_Figure_5.jpeg)

![](_page_27_Figure_6.jpeg)

![](_page_27_Picture_7.jpeg)

 $\mathbb{Z}^n$ 

**Scopus** 

## **Опция 7:** использовать сервис автоматического подбора Journal Finder Elsevier

**Search JournalFinder** 

![](_page_28_Picture_2.jpeg)

#### Paper title

Coastalization effect and spatial divergence: Segregation of European regions

#### Paper abstract

#### Don't have an abstract? V

Researchers worldwide register continuous socio-spatial polarization connected with the effect of coastalization. It reputedly has the perceptible impact on the increasing regional divergence with the coastal areas exceeding inland territories on a number of socio-economic indicators. A few studies analyze the change in strength of the coastal (marine) influence depending on the distance of the coast, but none focus on the issue of regional segregation to explore the cross-influence of other geospatial particularities. Article presents the results of the statistical analysis of European territories at regional level with regards to the impact of proximity to both the coast and border on regional development. The study refuted a hypothesis on the prevalence of coastal regions in terms of population and GRP. However, our results do confirm the existence of the coastalization effect and its significant impact on the socio-economic development of all types of regions identified, dominated by both coastal and border proximity. A significant impact of the coast over the development of inland regions has predetermined the allocation of a special regional subtype - coastal hinterland, characterized by increased economic efficiency values. The coastal border regional subtype displays a number of distinctive features stemming from a simultaneous impact of coastal and border proximity. Article concludes with policy implications for implementing coastal zone management in coastal border regions.

![](_page_28_Picture_55.jpeg)

![](_page_28_Picture_9.jpeg)

## **Опция 7:** использовать сервис автоматического подбора Journal Finder Elsevier

![](_page_29_Picture_1.jpeg)

![](_page_29_Picture_85.jpeg)

## **Опция 7:** использовать сервис автоматического подбора Journal Finder Elsevier

![](_page_30_Figure_1.jpeg)

![](_page_31_Picture_0.jpeg)

# Благодарю за внимание!

Михайлов Андрей Сергеевич +79052400526 | a.mikhailov@elsevier.com

![](_page_31_Picture_3.jpeg)

![](_page_32_Picture_0.jpeg)

# Дополнительные ресурсы

Ссылки на вебинары и образовательные курсы Elsevier

![](_page_32_Picture_3.jpeg)

# Официальный русскоязычный сайт Elsevier *[www.elsevierscience.ru](http://www.elsevierscience.ru/)*

![](_page_33_Picture_1.jpeg)

![](_page_33_Picture_2.jpeg)

## Настройка удаленного доступа к ресурсам Elsevier

**ELSEV** 

![](_page_34_Picture_13.jpeg)

*Источник: http://elsevierscience.ru/news/udalennyj-dostup-k-resursam-elsevier-dlya-rossijskih-polzovatelej/?sphrase\_id=6782*

# Канал Elsevier CIS на YouTube и в Telegram

![](_page_35_Picture_1.jpeg)

*Источник YouTube: https://www.youtube.com/channel/UCLvMridlr-pZV5ekbw62SHQ Источник Telegram: https://t.me/ElsevierRussia*

специальной страничке: https:// elsevierscience.ru/info/trial-2020/ ◎ 131 15:03 Elsevier Russia https://bit.ly/2RKPPAR Medium Scopus в помощь редактору научного журнала База данных Scopus, безусловно, является бесценным инструментом для исследователей, редакторов, издателей и многих других типов...  $Q$  64 13:00 ≸ ПОСМОТРЕТЬ

Telegram

. SI

**Elsevier Russia** 

111 поллисчиков **INVITED BUT A AND INTERNATION** 

ресурсов, полезные ссылки, руководства для пользователей. полезные вебинары - все на нашей

 $\mathcal{L}_{\text{lartbl}}$ 

![](_page_35_Picture_4.jpeg)

![](_page_36_Picture_0.jpeg)

# Лекторий Elsevier [https://stepik.org/org/elsevier\\_lectorium](https://stepik.org/org/elsevier_lectorium)

5К подписчиков Вы подписаны

Elsevier – информационно-аналитическая компания, которая помогает научным организациям и ученым делать важные открытия в науке, развивать здравоохранение и повышать продуктивность их ежедневной работы на благо человечества. Компания предоставляет онлайн-решения и инструменты, такие как ScienceDirect, Scopus, SciVal, предназначенные для управления исследованиями, повышения продуктивности научной работы, принятия решений и образования в области медицины, Elsevier издает более 2500 научных журналов, включая The Lancet и Cell, а также 38000 электронных книг и многие известные справочные издания, в том числе, Gray's Anatomy. www.elsevierscience.ru | www.elsevier.com

![](_page_36_Picture_4.jpeg)

![](_page_36_Picture_5.jpeg)